Zavezanec za davek: ……………………………………………

Davčna številka: ……………….

## **PODATKI V ZVEZI Z DOLGOROČNIMI REZERVACIJAMI**

**Za obdobje od \_\_\_\_\_\_\_\_\_\_\_\_ do \_\_\_\_\_\_\_\_\_\_\_\_** 

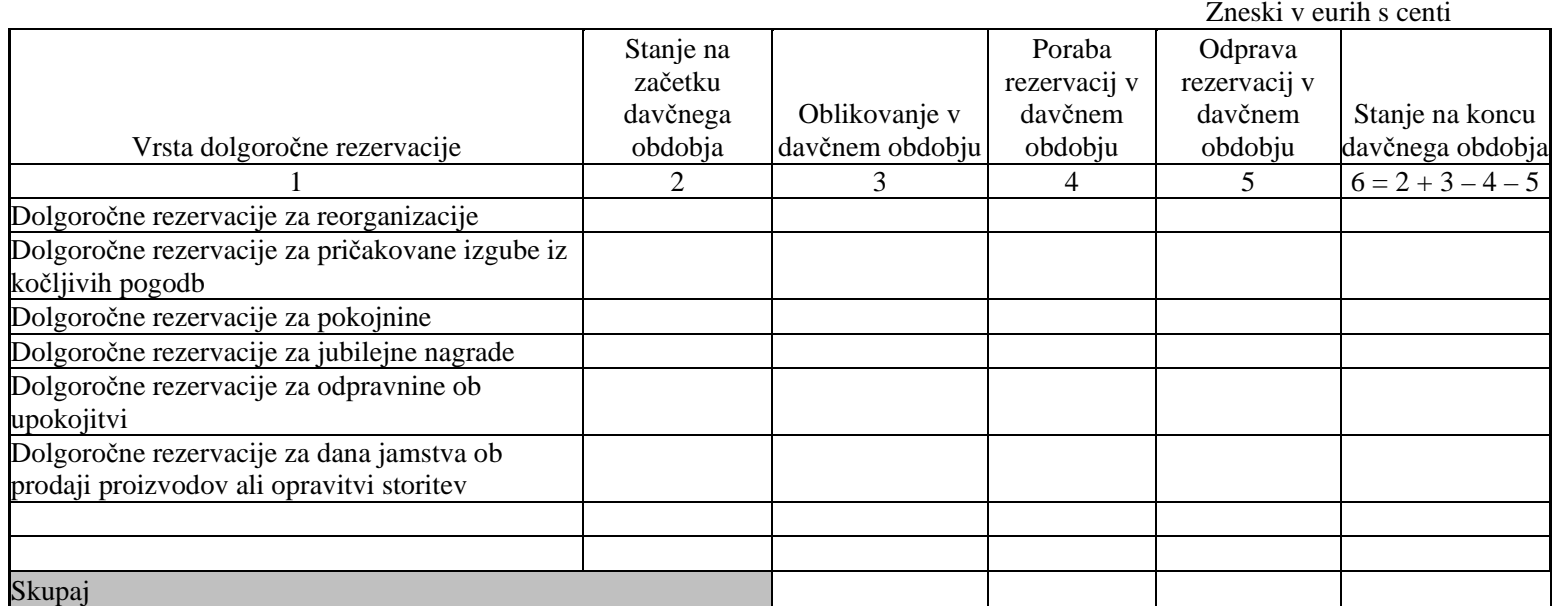

\* V siva polja se podatki ne vpisujejo.

V/Na ……………………, dne ………………. Žig in podpis odgovorne osebe:

MF-DURS obr. DDPO

## METODOLOGIJA ZA IZPOLNJEVANJE OBRAZCA

## **PODATKI V ZVEZI Z DOLGOROČNIMI REZERVACIJAMI**

Obrazec *Podatki v zvezi z dolgoročnimi rezervacijami* zavezanec izpolni, če je v svojih poslovnih knjigah izkazoval začetno stanje in/ali spremembe (povečanje, poraba ali odprava rezervacij) med letom ter končno stanje rezervacij, in to za vse vrste, ki jih izkazuje v svojih poslovnih knjigah.

Podatki se vpišejo za posamezne vrste rezervacij na račun dolgoročno vnaprej vračunanih stroškov oziroma odhodkov, ki jih zavezanec izkazuje v svojih poslovnih knjigah, in to tako, da prikaže ločeno:

- stanje na začetku davčnega obdobja,
- povečanje oblikovanje v davčnem obdobju,
- porabo rezervacij v davčnem obdobju,
- odpravo rezervacij v davčnem obdobju,
- stanje na koncu davčnega obdobja.

V obrazcu je navedenih nekaj vrst dolgoročnih rezervacij. Prazne vrstice so dodane, da se zavezancu omogoči prikaz vseh dolgoročnih rezervacij, ki jih izkazuje v poslovnih knjigah.